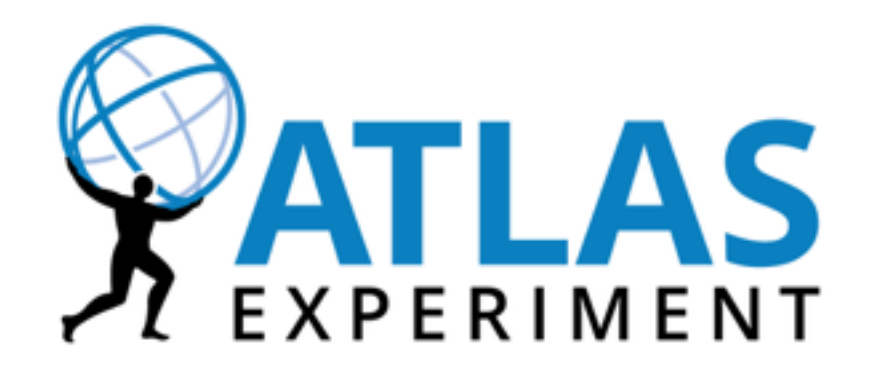

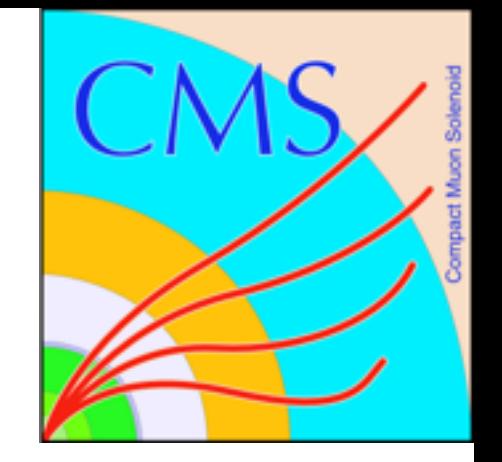

### Site in a Box

### Improving the Tier 3 Experience

University of California as a prototype across UC Davis, UC Santa Cruz, UC Santa Barbara, UC Irvine, UC Riverside, UC San Diego

Jeff Dost (UCSD)

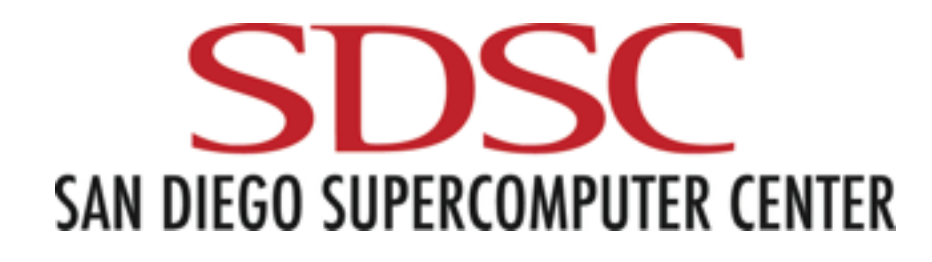

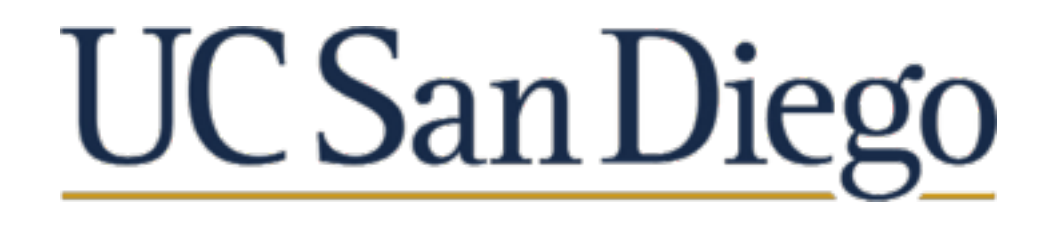

## Tier 3 Challenges

- Software maintenance
	- WN software stack
	- CA Certs / CRLs
	- Security patches
	- Experiment software maintenance
- Network debugging
- Performance Tuning
- Non-dedicated staff (Campus IT not HEP specialized)

#### **System Administration Workflow Administration**

- Transporting data in / out of site
- Submitting to external resources
	- Q: Don't we have WMS (CRAB / PANDA) for that?
	- A: Not all workflows are WMS appropriate
	- Want to submit seamlessly between local resources and external (common interface)
- Letting external users in

#### **For more details, see [Lightweight sites \(#165\),](https://indico.cern.ch/event/505613/contributions/2227413/) M. Litmaath**

### Solution

- Provide a physical host to the Tier 3 that is centrally maintained by dedicated Tier 2 staff
	- Software is installed, configured, and maintained remotely from a central Puppet instance
- Host provides necessary software to handle data transfers and send users out to the grid
	- Should integrate seamlessly with Tier 3 cluster
- No LHC or Grid knowledge required from local IT

### Hardware Specifications

#### (aka the "brick")

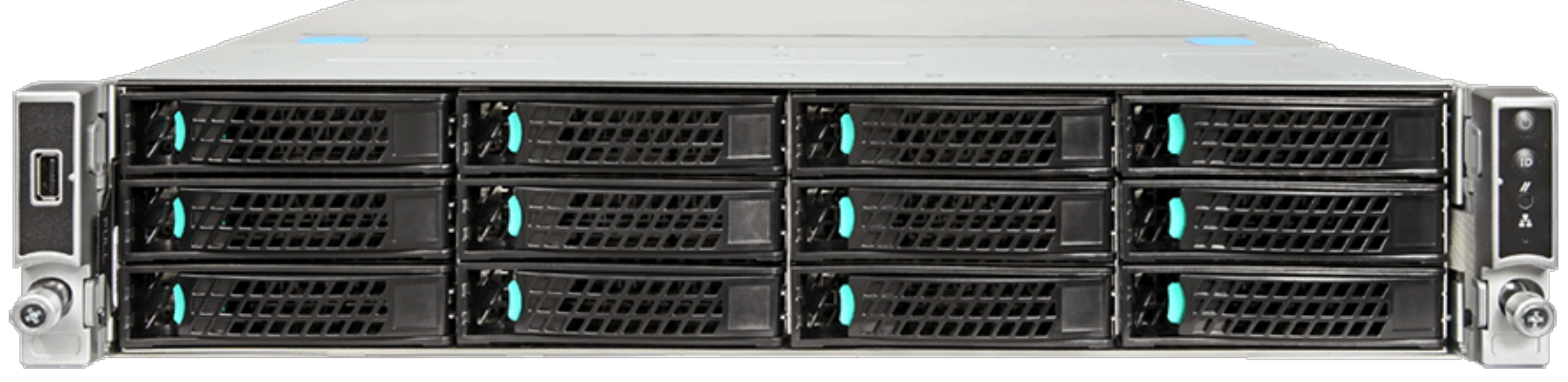

Hardware:

- 40 cores
- 12 x 4TB data disks (RAID6, XFS)
- 128 GB ram
- 2 x 10 gbit network interface

#### Software:

- Full HTCondor pool
- XRootD server, redirector, and proxy cache
- cvmfs w/ optional Squid

### **The brick is effectively a site in a box for \$10k**

CHEP 2016 10/13/2016

### Job Submission (UC Davis)

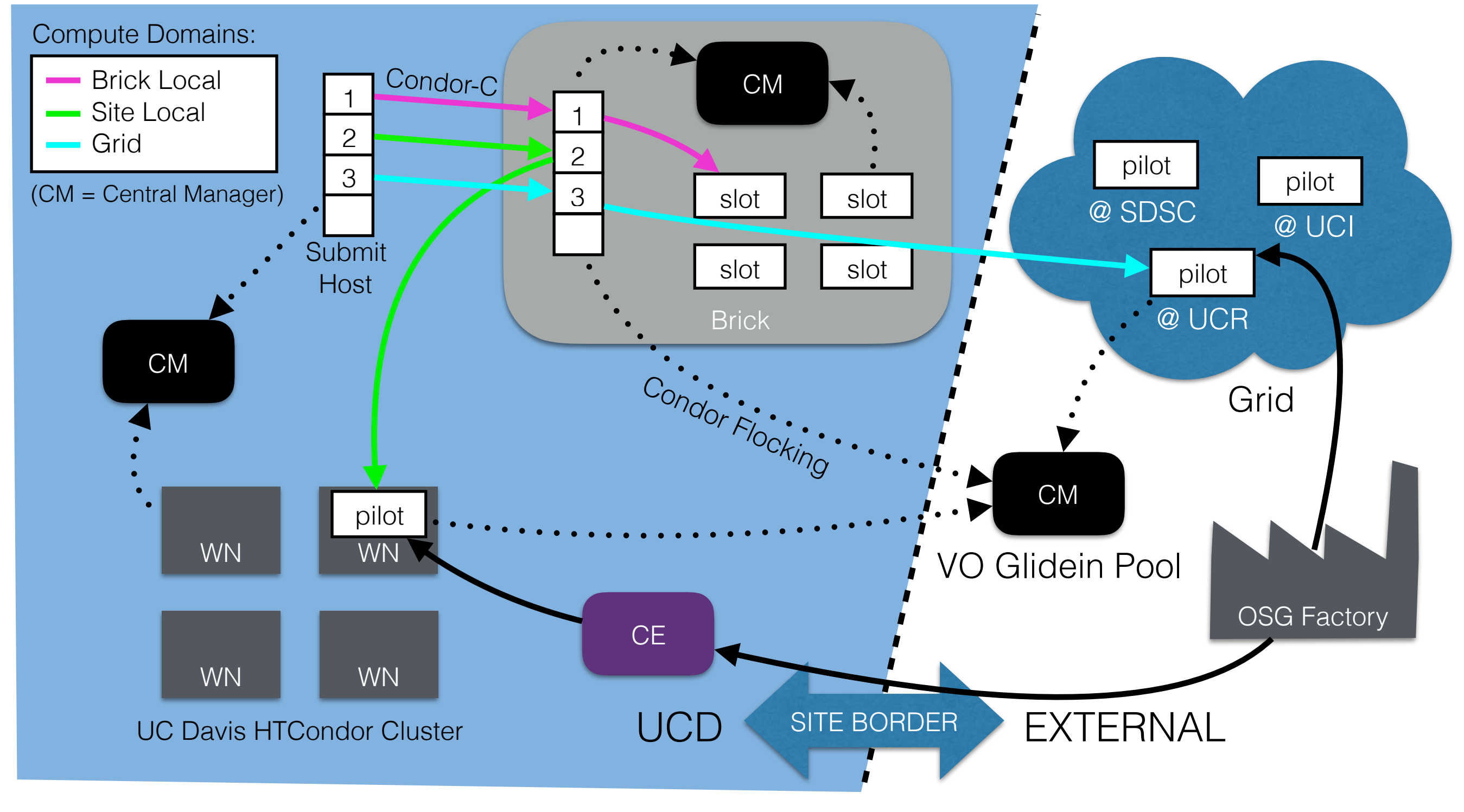

### XRootD Data Access

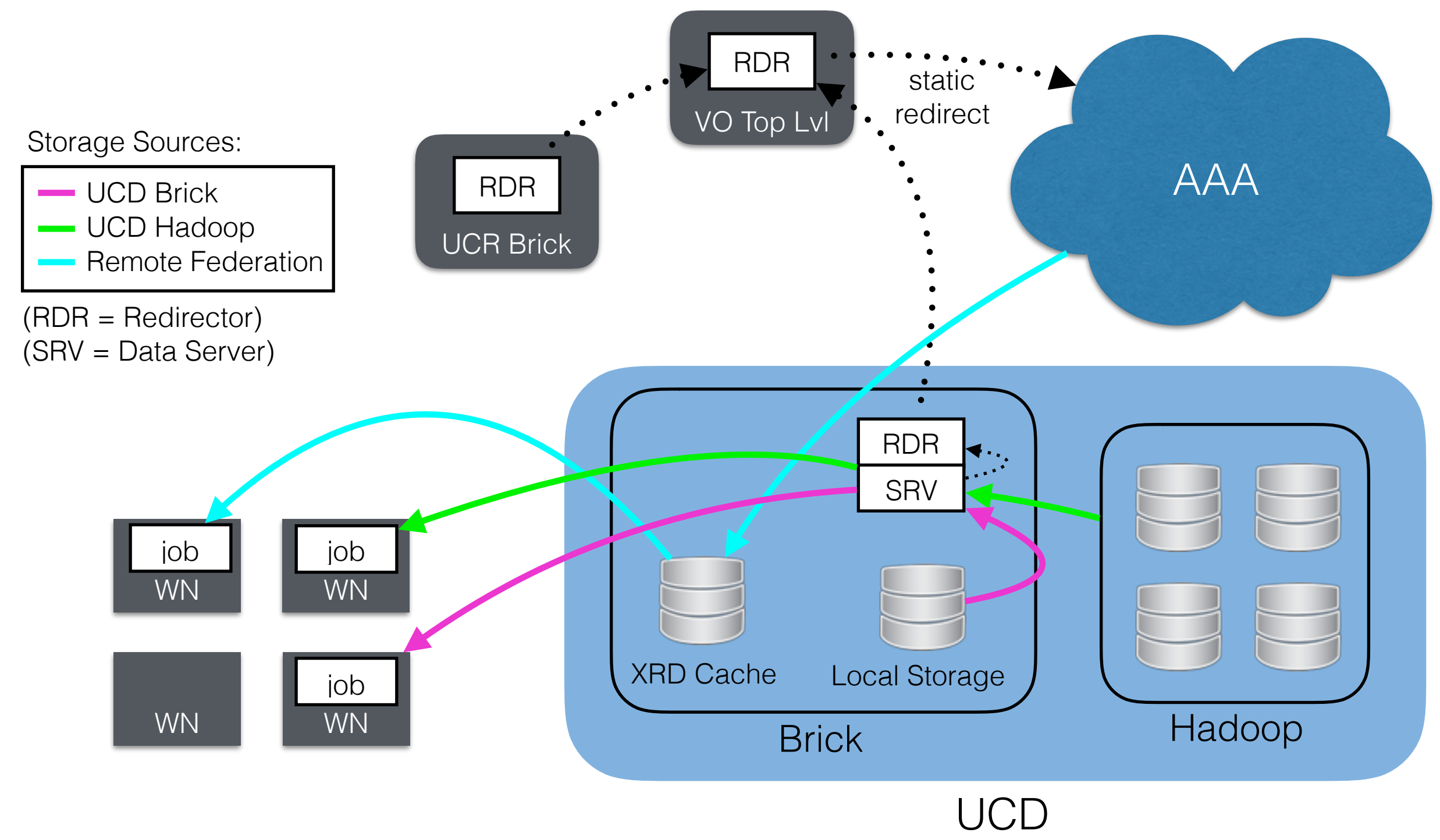

6

# Case Study: LHC @ UC

- Participating UCs: ATLAS CMS
- Science DMZs interconnected over 100gbps Pacific Research Platform network
- Resources currently provided:
	- Each UC
	- 50k core Comet cluster at SDSC
- Eventually:
	- Any other non-UC participating PRP site
	- Any OSG site beyond PRP
	- Other NSF XSEDE and DOE super computing centers
	- Cloud resources

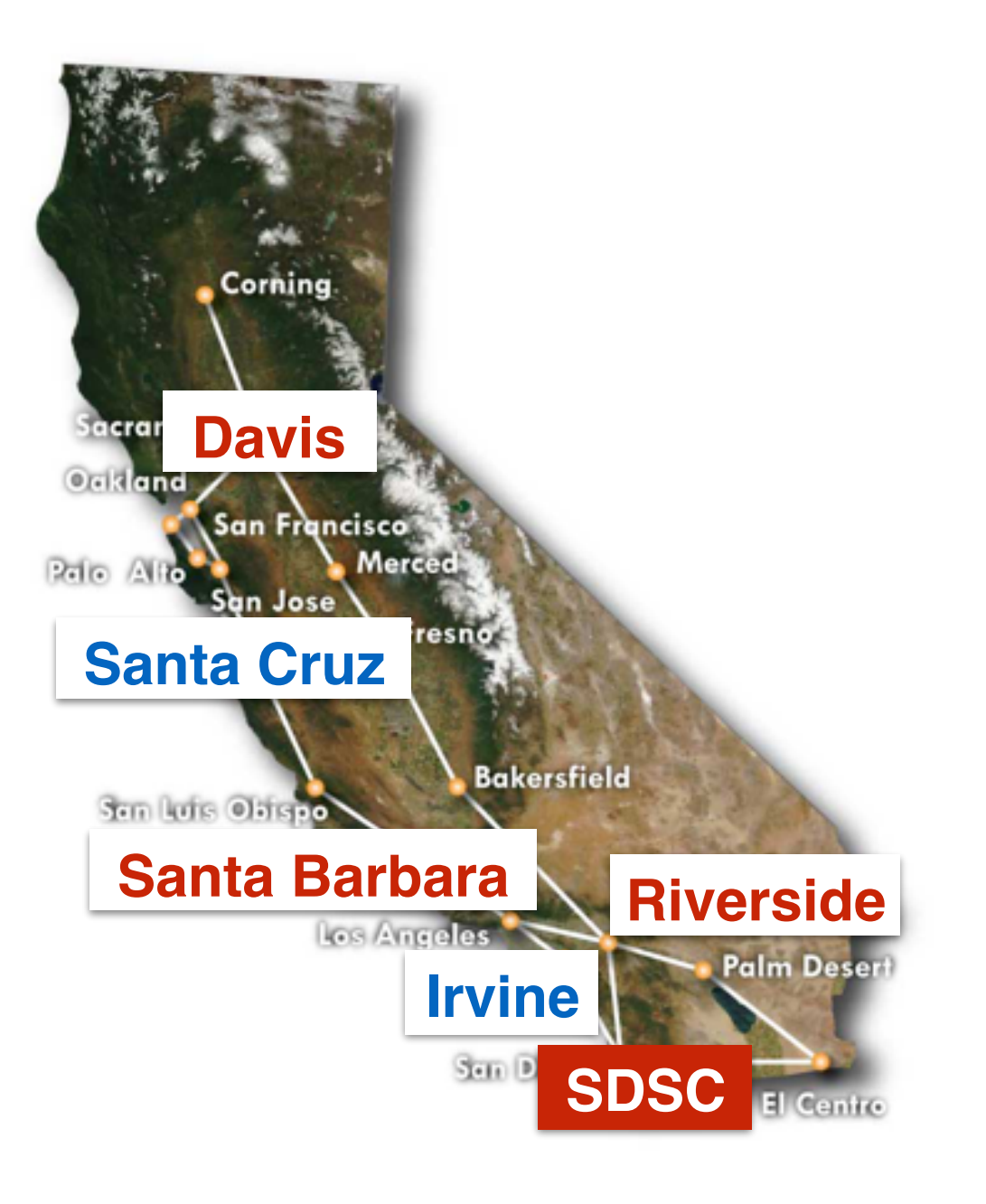

### XRD Cache Scale Test

- 100 files ~1TB total stored at UCSC
- 10 clients running on UCSD brick fetch files at random simultaneously
- As cache fills, inbound network IO decreases and files begin to be read from disk cache
- Caching IO maxes at 5 Gbps (~640 MBytes/sec) during simultaneous disk reads and writes

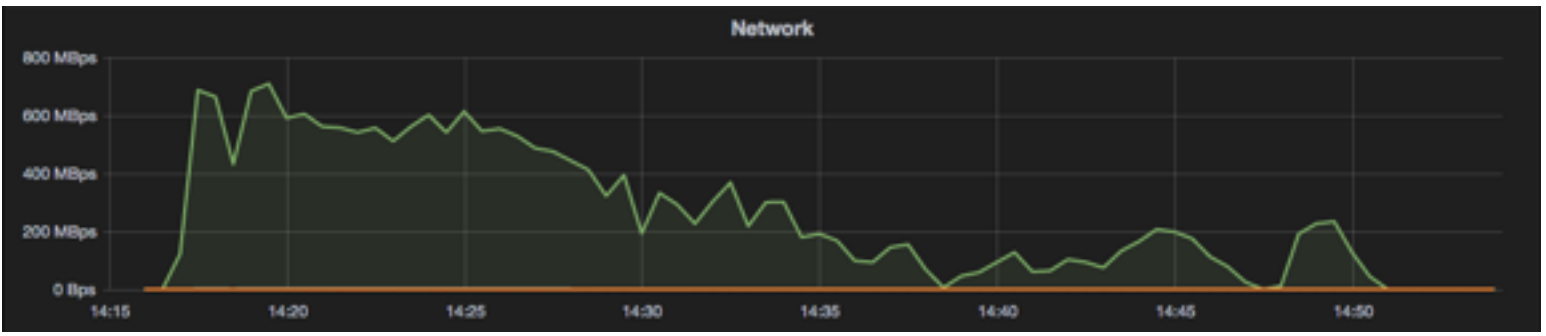

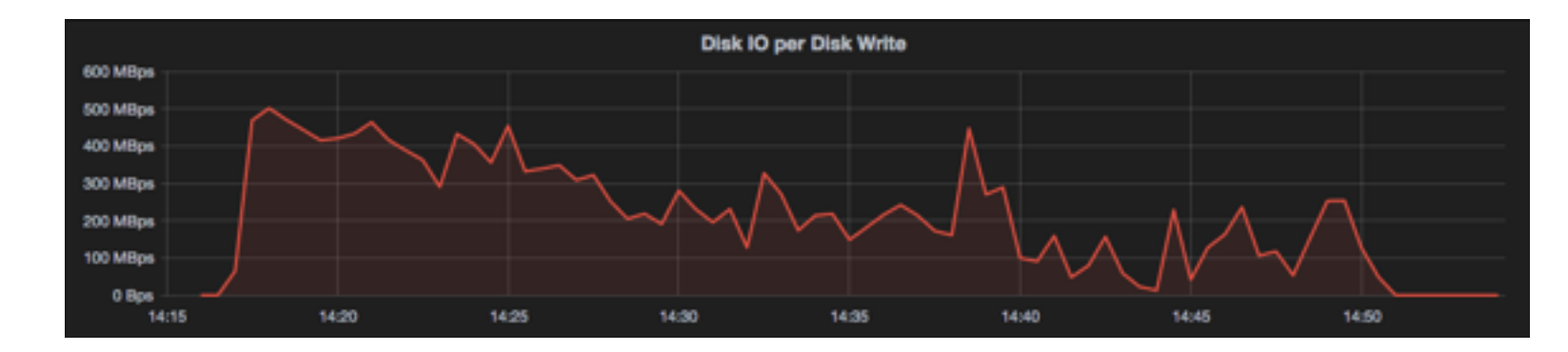

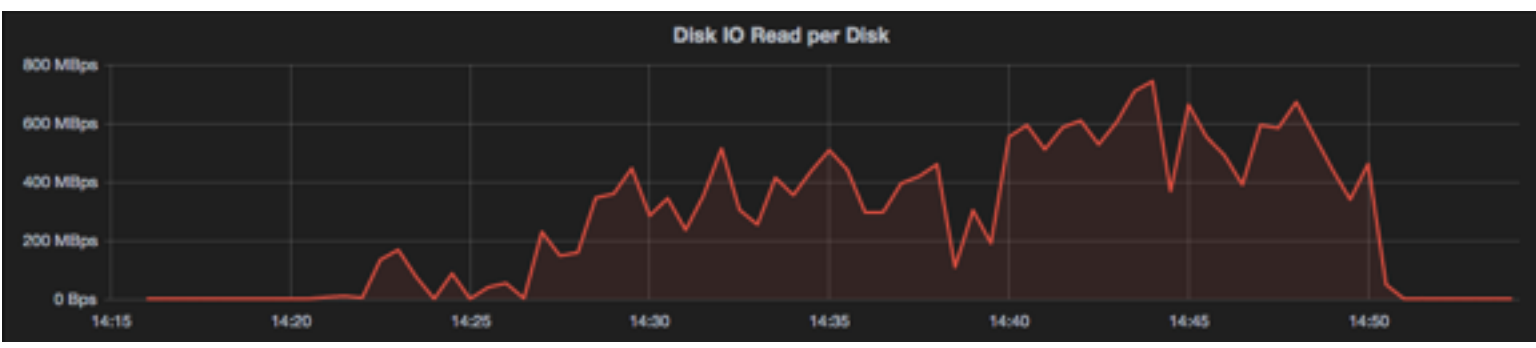

### Conclusion

- The **site in a box** enhances Tier 3 sites by providing:
	- A unified way to submit locally and compute globally
	- The ability to decouple data placement from where the jobs run
- The central management of the services by dedicated Tier 2 admins allows the local Tier 3 users to worry less about infrastructure maintenance and focus more on getting science done

### XRD Scale Test No Cache

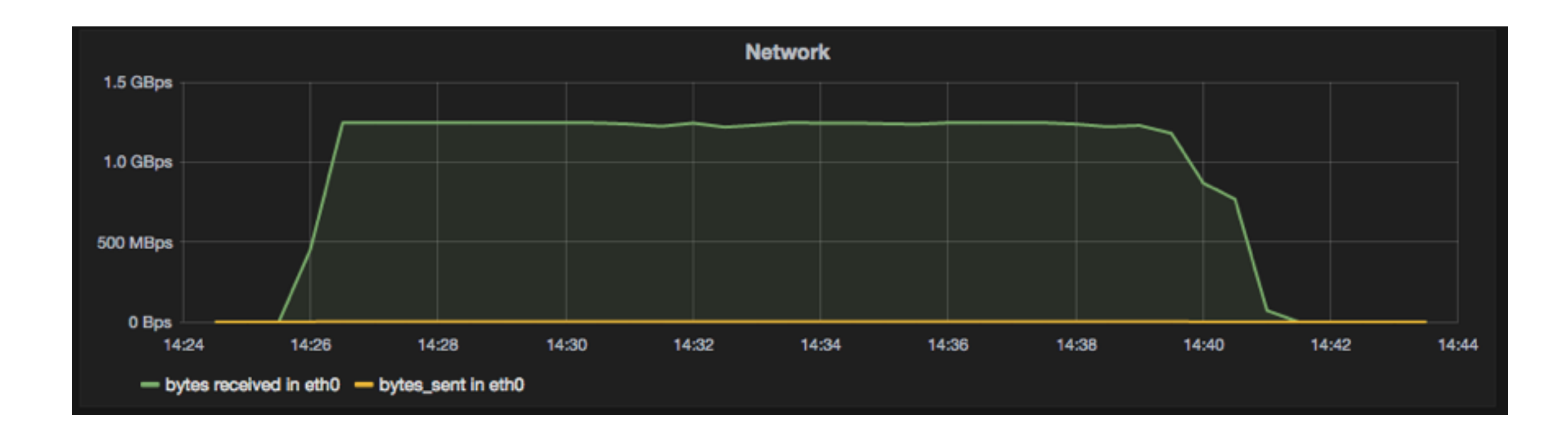

• Normalization scale test to show we can saturate at 10 Gbps (~1.3 GBytes/sec) with 10 parallel xrdcps copying straight to /dev/null and cache disabled

### Cross Site Data Access

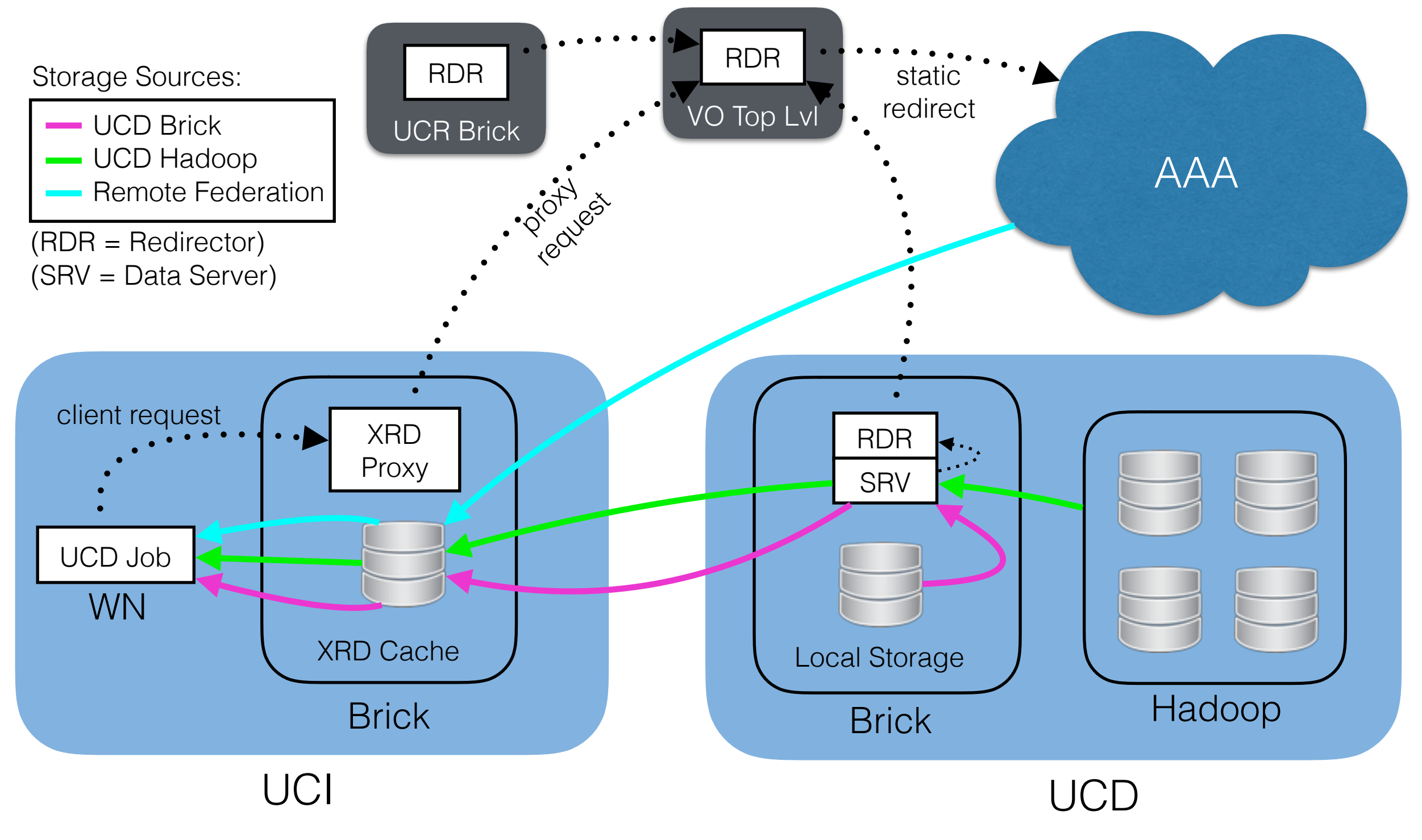